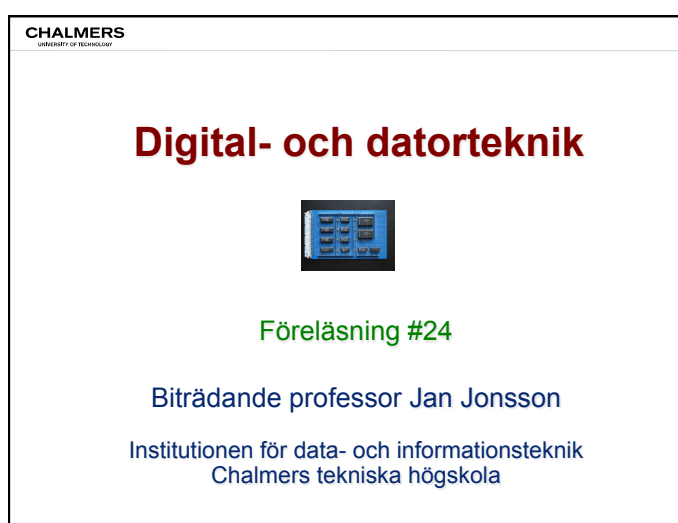

**Multiplikation och** 

Vi kommer att visa den grundläggande

av heltal med tecken (se KMP 4.8).

Multiplikator:  $X = 1101$ <sub>2</sub>  $X = (x_3x_2x_1x_0)_2$ 

Multiplikation

**CHALMERS** 

Exempel:

Princip:

Multiplikand:  $Y = 1011<sub>2</sub>$ 

### **CHALMERS**

# **Multiplikation och division**

### Allmänt

Behovet av processorinstruktioner för multiplikation och division är mycket stort i moderna datortillämpningar, t ex för digital signalbehandling och datorgrafik. Därför har processorer för sådana tillämpningar (t ex StarCore DSP, NVidia GPU) utrustats med speciella hårdvaruenheter som gör dessa operationer mycket snabba. Även den generella processorn ARM Cortex har processorinstruktioner för multiplikation och division.

Om man har behov av att utföra multiplikation eller division i sitt program, men processorn inte tillhandahåller motsvarande instruktioner, måste man istället skapa en programvarulösning.

**Heltalsmultiplikation för binära tal utan tecken: P = X ∙ Y**

= x3∙Y∙23 + x2∙Y∙22 + x1∙Y∙21 + x0∙Y∙20

1 0 1 1 Y 1 1 0 1 X

<sup>1</sup> <sup>1</sup> <sup>1</sup> <sup>1</sup> 1 0 1 1 0 0 0 0 1 0 1 1 + 1 0 1 1 1 0 0 0 1 1 1 1 P Y + x0°20 °Y = x0°20 °

+ 1∙Y 1 0 1 1

+ 0∙Y 0 0 0 0

+ 1∙Y 1 0 1 1

+ 1∙Y 1 0 1 1

ĺ 1 0 1 1 1 1 0 1

ĺ 0 1 0 1 1 1 1 0

ĺ 1 1 0 1 1 1 1 1

ĺ 1 0 0 0 1 1 1 1 1

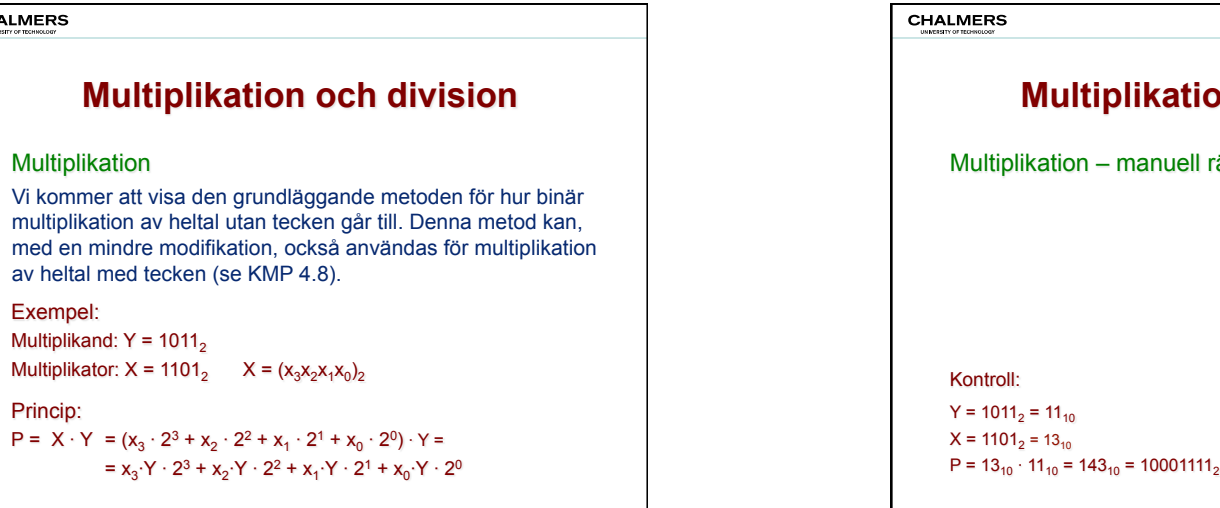

### **Multiplikation och division Princip:** ∩ och division = ×

II räkning

# **CHALMERS Multiplikation och division Multiplikation – programvarulösning**  $m$ untiplikation program varaloonling Multiplikationen kan utföras med en iterativ procedur där två enkla operationer används: addition och högerskift. Partialprodukten initieras till 0. Vi undersöker multiplikatorns bitar *iterativt, med början på minst signifikant bit. Vi antingen adderar noll till partialprodukten, då aktuell multiplikatorbit är 0, eller adderar m. partialpredaktori, då aktuell multiplikatorbit är 1. Därefter skiftas* multiplikanden, då aktuell multiplikatorbit är 1. Därefter skiftas man pintantisen, de antisen man pintaterien die 11 Dansens eintere<br>partialprodukten ett steg åt höger, vilket är synonymt med att vikten på multiplikanden dubbleras inför nästa iteration.

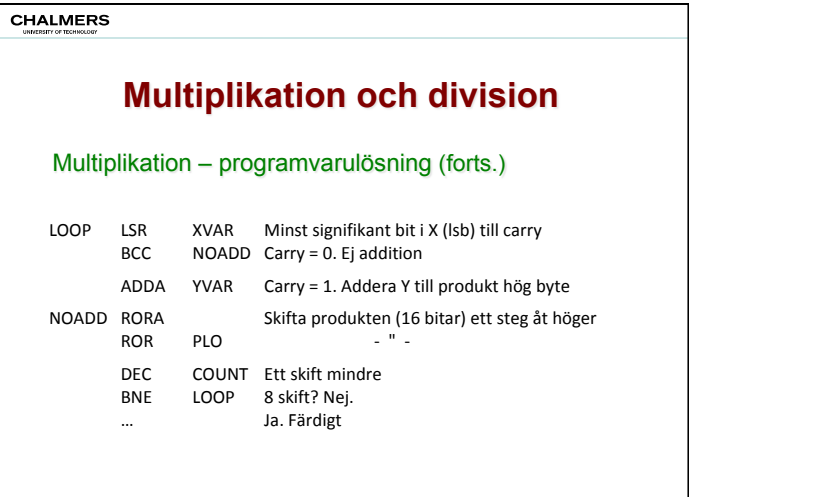

# **CHALMERS Multiplikation och division**  Multiplikation – programvarulösning (forts.) Multiplikatorn X (8 bitar, ≠0) finns i variabel XVAR. Multiplikanden Y (8 bitar, ≠0) finns i variabel YVAR. Produkten P (16 bitar) finns efter operationen i register A (hög del) och variabel PLO (låg del). Register A och variabel PLO har från början värdet 0. Variabeln COUNT är en skifträknare, som från början har värdet 8.

#### **CHALMERS**

# **Multiplikation och division**

### Division

Vi kommer att visa den grundläggande metoden för hur binär division av heltal utan tecken går till. Denna metod kan inte användas för tal med tecken, utan andra metoder måste då användas (beskrivs ej i denna kurs).

### Exempel: Dividend:  $Y = 10011000$

Divisor:  $X = 1010<sub>2</sub>$ Kvot: Q (8 bitar) Rest: R (4 bitar)

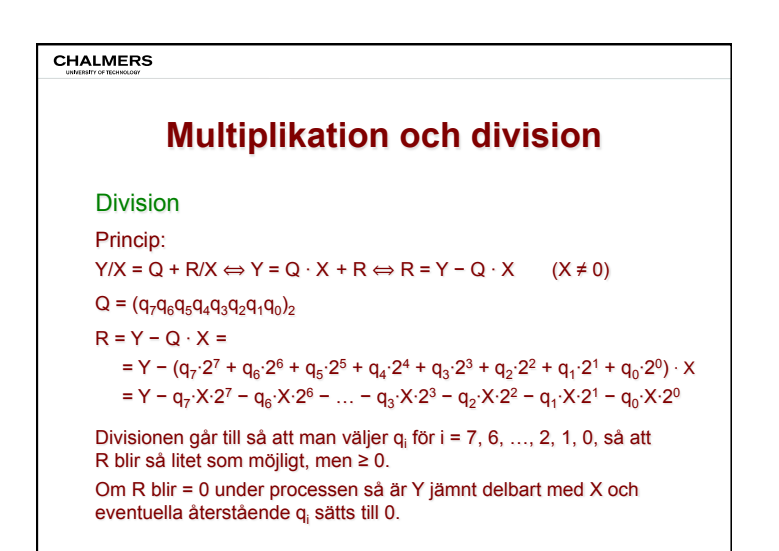

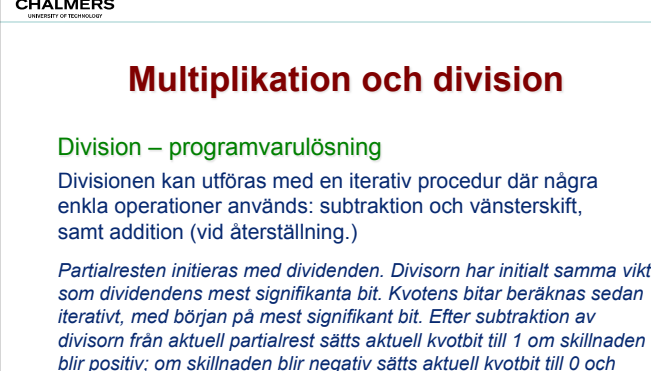

*partialresten återställs genom addition av divisorn. Därefter skiftas partialresten ett steg åt vänster, vilket är synonymt med att vikten på* 

*divisorn halveras inför nästa iteration.* 

<u>г</u>

**Contract Contract** 

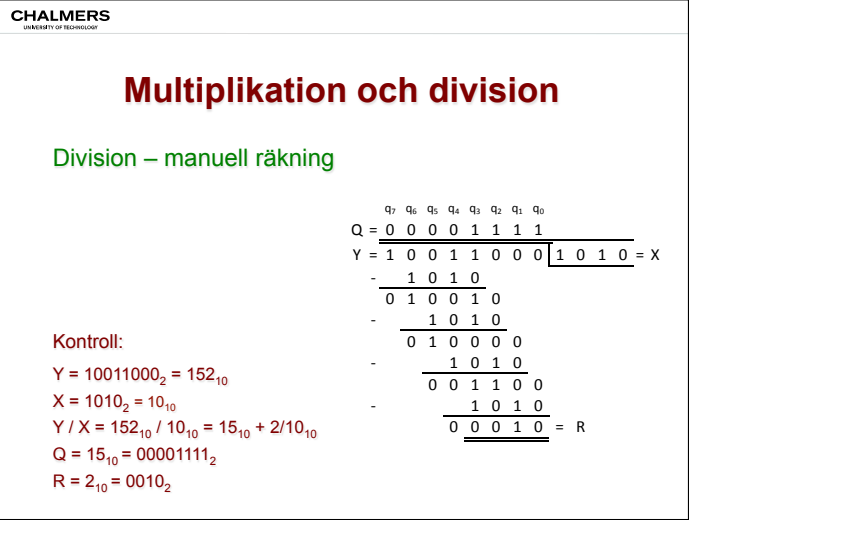

### **CHALMERS**

# **Multiplikation och division**

### Division – programvarulösning (forts.)

Divisorn X (8 bitar, ≠ 0) finns i variabel XVAR. Dividenden Y(16 bitar) finns från början i variabel YHI (hög del) och variabel YLO (låg del).

Kvoten Q (16 bitar) finns efter operationen i variabel QHI (hög del) och variabel QLO (låg del).

Resten R (8 bitar) finns efter operationen i register A och variabel REST.

Register A har från början värdet 0.

Variabeln COUNT är en skifträknare, som från början har värdet 16.

NEXT DEC COUNT Skifträknare

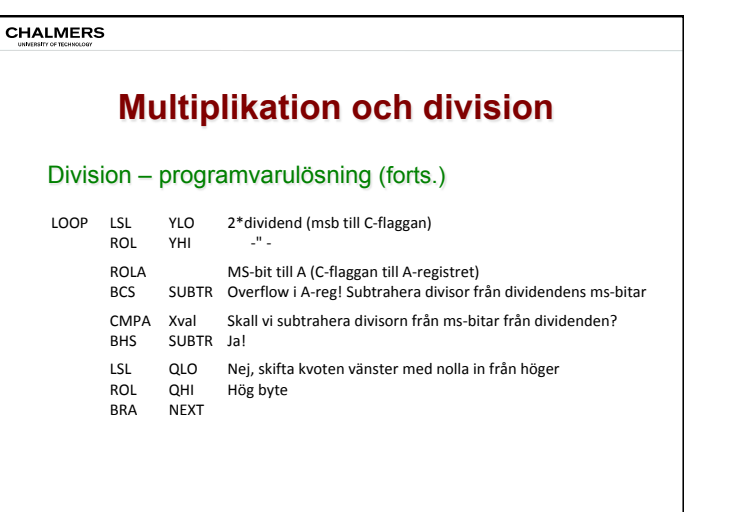

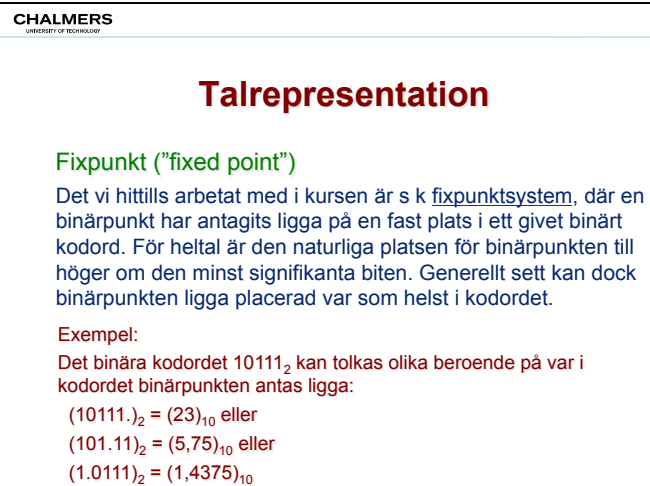

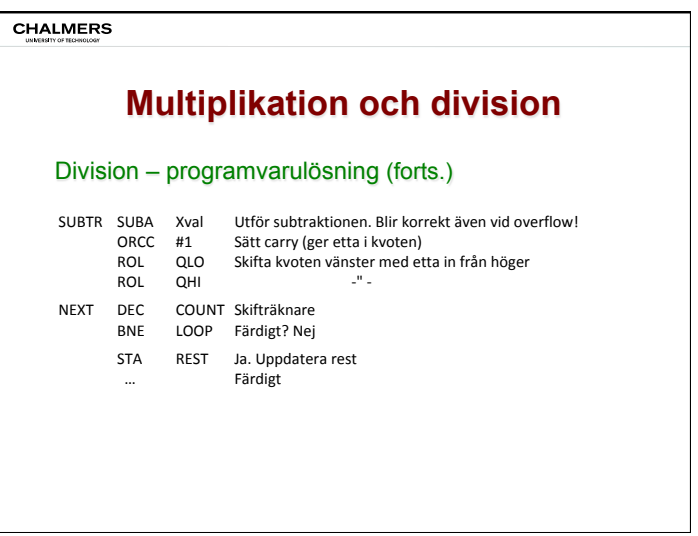

**CHALMERS** 

# **Talrepresentation**

# Fixpunkt ("fixed point")

En fördel med fixpunktsystemet är att det kan användas i även de enklaste datorer så länge som de har stöd för heltalsaritmetik.

En nackdel med fixpunktsystemet är att det inte är lämpligt för att representera system med tal som kan vara antingen väldigt stora eller väldigt små.

#### Exempel:

För att kunna representera både talet 2128 ≈ 1,7·1038 och talet 2<sup>-126</sup> ≈ 1,2·10<sup>-38</sup> skulle ett binärt kodord i ett fixpunktsystem behöva bestå av hela 254 bitar (128 + 126), d v s nästan 32 bytes.

#### **CHALMERS**

# **Talrepresentation**

## Flyttal ("floating point")

Nackdelen med fixpunktsystemet identifierades tidigt i datorns historia, och ett s k flyttalssystem föreslogs redan i början av 1900-talet för mekaniska räknemaskiner. Tysken Konrad Zuse byggde den första elektroniska datorn med flyttal på 1940-talet.

Med ett flyttalssystem kan man representera såväl väldigt stora tal som väldigt små tal, utan att det binära kodordet blir orimligt stort.

#### Exempel:

För att kunna representera både talet 2128 ≈ 3,4·1038 och talet 2-126 ≈ 1,2·10-38 skulle ett binärt kodord i ett flyttalssystem bara behöva bestå av 32 bitar, d v s 4 bytes.

#### **CHALMERS**

# **Talrepresentation**

### Format för flyttal (IEEE 754 standard)

IEEE definierade 1985 ett standardformat (IEEE 754) för representation av flyttal, som används av i stort sett alla moderna datorer. Standarden reviderades senast 2008.

Standarden utgår från att ett tal X skrivs på formen

 $X = k \cdot 2^e$ 

där k är mantissa (el. signifikand) och e är exponent. Mantissan antas vara normaliserad, d v s  $(1)_2 \le s \le (10)_2$ . Minsta värde på mantissan är alltså  $(1.0000000...)$ Största värde på mantissan är alltså  $(1.11111111...)$ 

#### **CHALMERS**

# **Talrepresentation**

### Flyttal ("floating point")

Hemligheten med ett flyttalssystemet är inte låsa binärpunkten till en fast plats i talets kodord utan istället låta dess position vara så nära början av talet som möjligt.

För att detta skall kunna realiseras måste kodordet också innehålla en del som indikerar var denna position är. Det önskade resultatet fås genom att man normaliserar talet och samtidigt multiplicerar det med en lämplig potens av 2.

#### Exempel:

 $(10111.)$ <sub>2</sub> =  $(23)_{10}$  skrivs istället som  $(1.0111)_{2} \cdot 2^{4}$  =  $(1,4375 \cdot 16)_{10}$  $(101.11)_{2} = (5.75)_{10}$  skrivs istället som  $(1.0111)_{2} \cdot 2^{2} = (1.4375 \cdot 4)_{10}$  $(1.0111)_{2} = (1,4375)_{10}$  skrivs som  $(1.0111)_{2} \cdot 2^{0} = (1,4375 \cdot 1)_{10}$ 

### **CHALMERS**

# **Talrepresentation**

### Format för flyttal (IEEE 754 standard)

Ett flyttal lagras i ett kodord enligt IEEE 754 i formatet s / c / f

s (1 bit): teckenbit, där 0 motsvarar '+' och 1 motsvarar '−'.

c (n bitar): karakteristika, ett heltal ≥ 0 enligt  $c = e + 2^{n-1} - 1$ 

f (m bitar): fraction, mantissa med mest signifikanta bit borttagen

#### Kommentarer:

- Karakteristikan c är alltså exponenten e uttryckt i excess-kod
- Eftersom mantissan antas vara normaliserad kommer dess mest signifikanta bit alltid att ha värdet 1. Denna bit behöver därför inte lagras i kodordet.

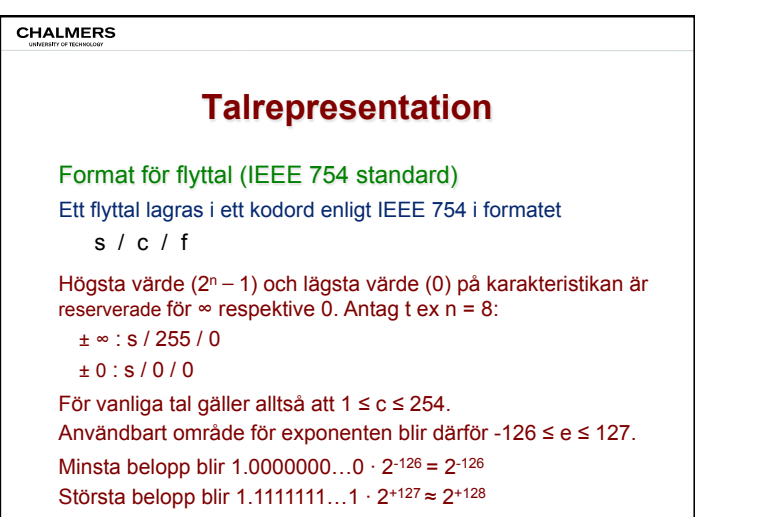

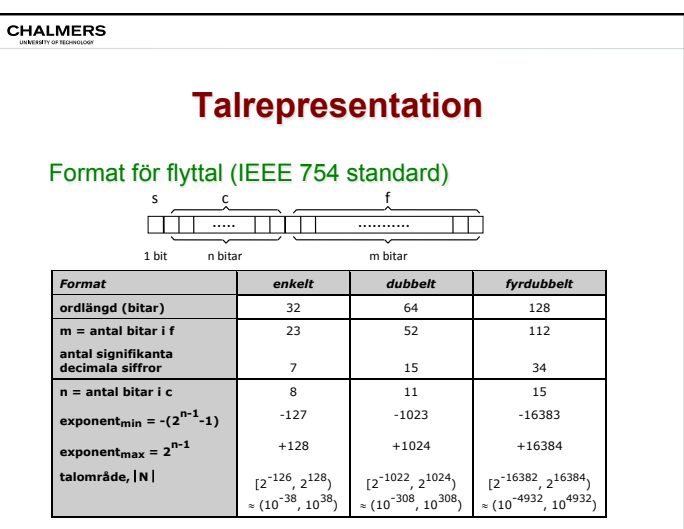